# **Form CT-8801** Department of Revenue Services<br>
State of Connecticut<br> **2010** Credit for Prior Year Connecticut **Minimum Tax for Individuals, Trusts, and Estates**

#### **Purpose of Form**

(Rev. 02/11)

Individuals, trusts, and estates use Form CT-8801 to compute the adjusted net Connecticut minimum tax credit for the Connecticut alternative minimum tax paid in prior taxable years. The form is also used to figure any minimum tax credit carryforward that may be used in future years.

#### **Who Should File This Form**

Individuals, trusts, and estates should file Form CT-8801 if the individuals, trusts, or estates had a Connecticut alternative minimum tax liability in 2009 and adjustments or items of tax preferences (other than exclusion items) in 2009. Also file Form CT-8801 for credit on any minimum tax credit carryforward from a prior year.

To determine the amount of credit carryforward, complete Form CT-8801 for each preceding year. Complete this form in blue or black ink only. Attach Form CT-8801 to the back of your Form CT-1040, Form CT-1040NR/PY, or Form CT-1041.

## **Part I**

#### **Net Minimum Tax on Exclusion Items Calculated at 19%**

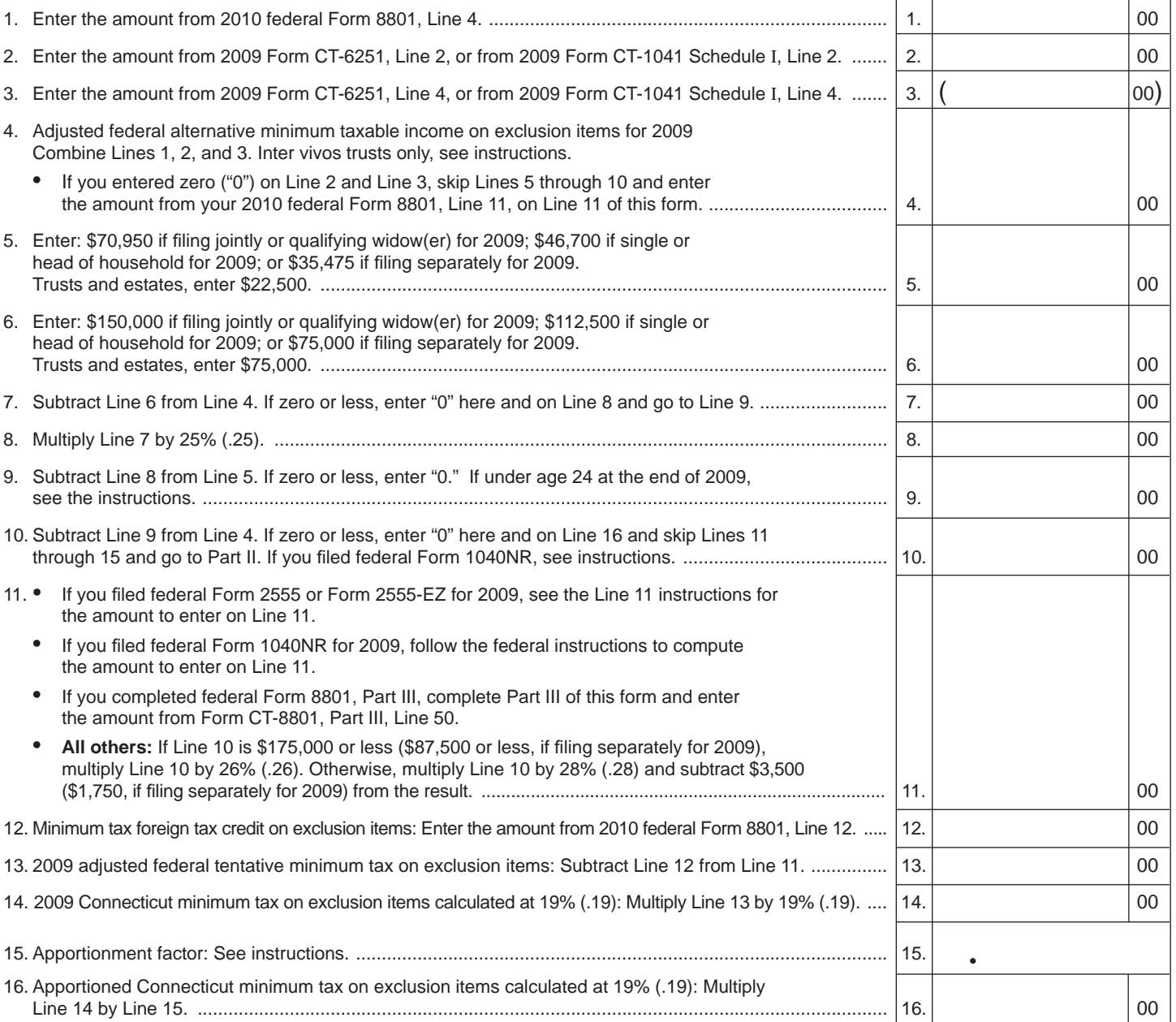

## **Part II Minimum Tax Credit and Carryforward to 2011**

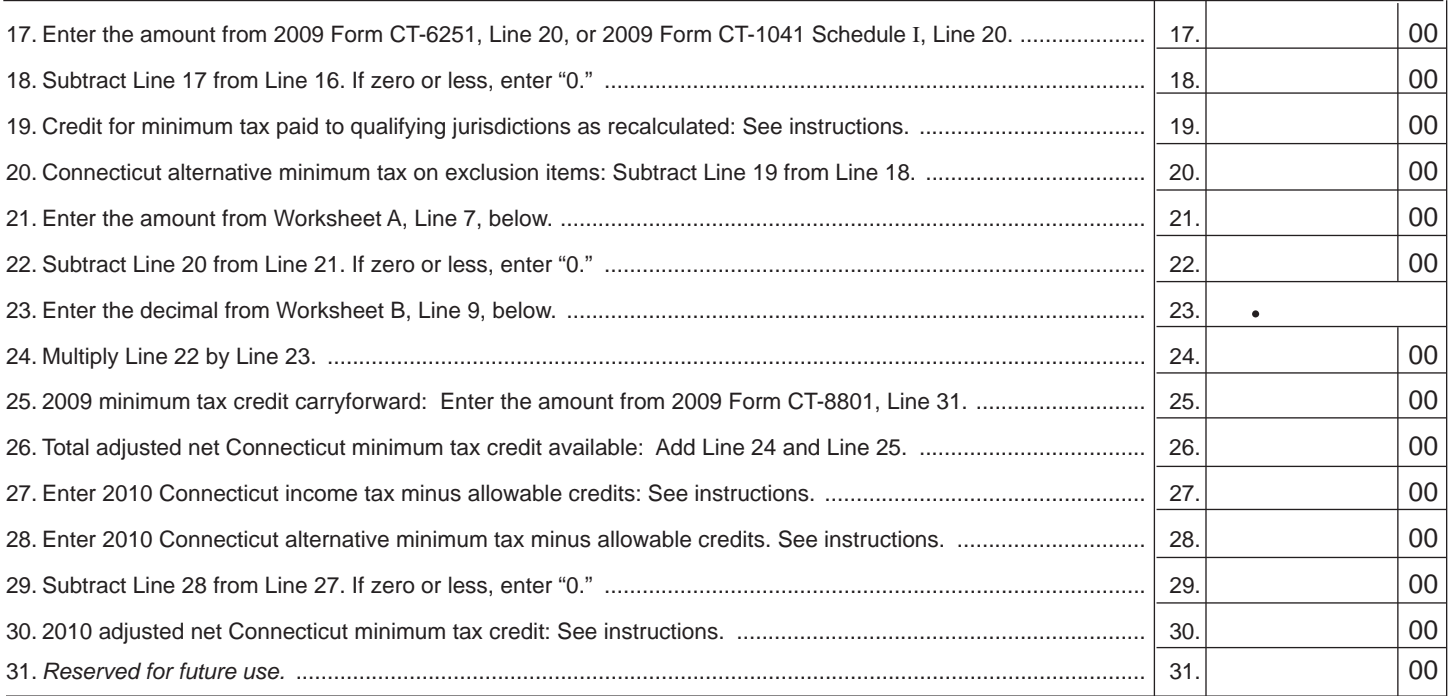

# **Worksheet A** (for completing Part II, Line 21)

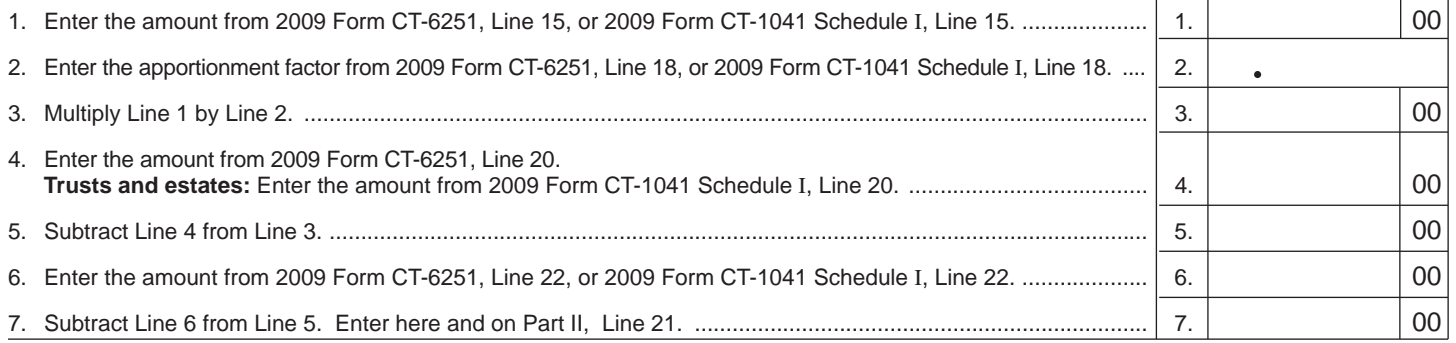

# **Worksheet B** (for completing Part II, Line 23)

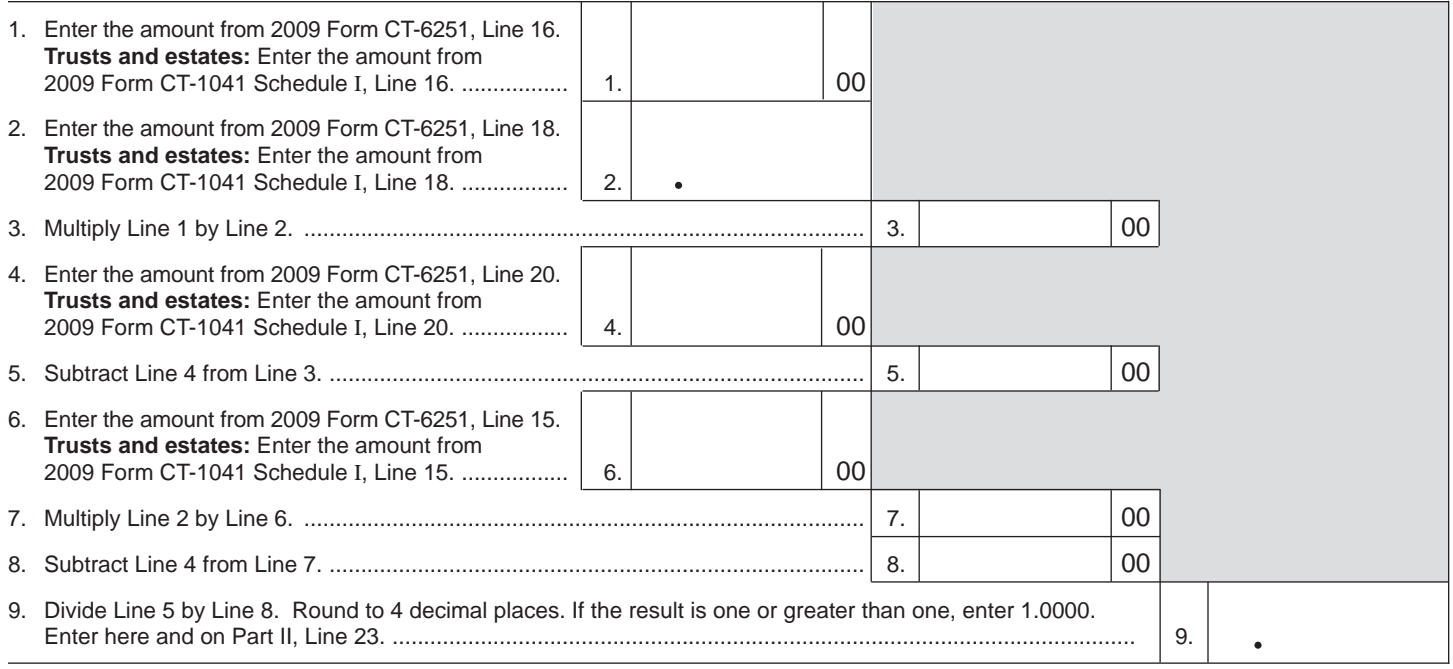

## **Part III Tax Computation Using Maximum Capital Gains Rates**

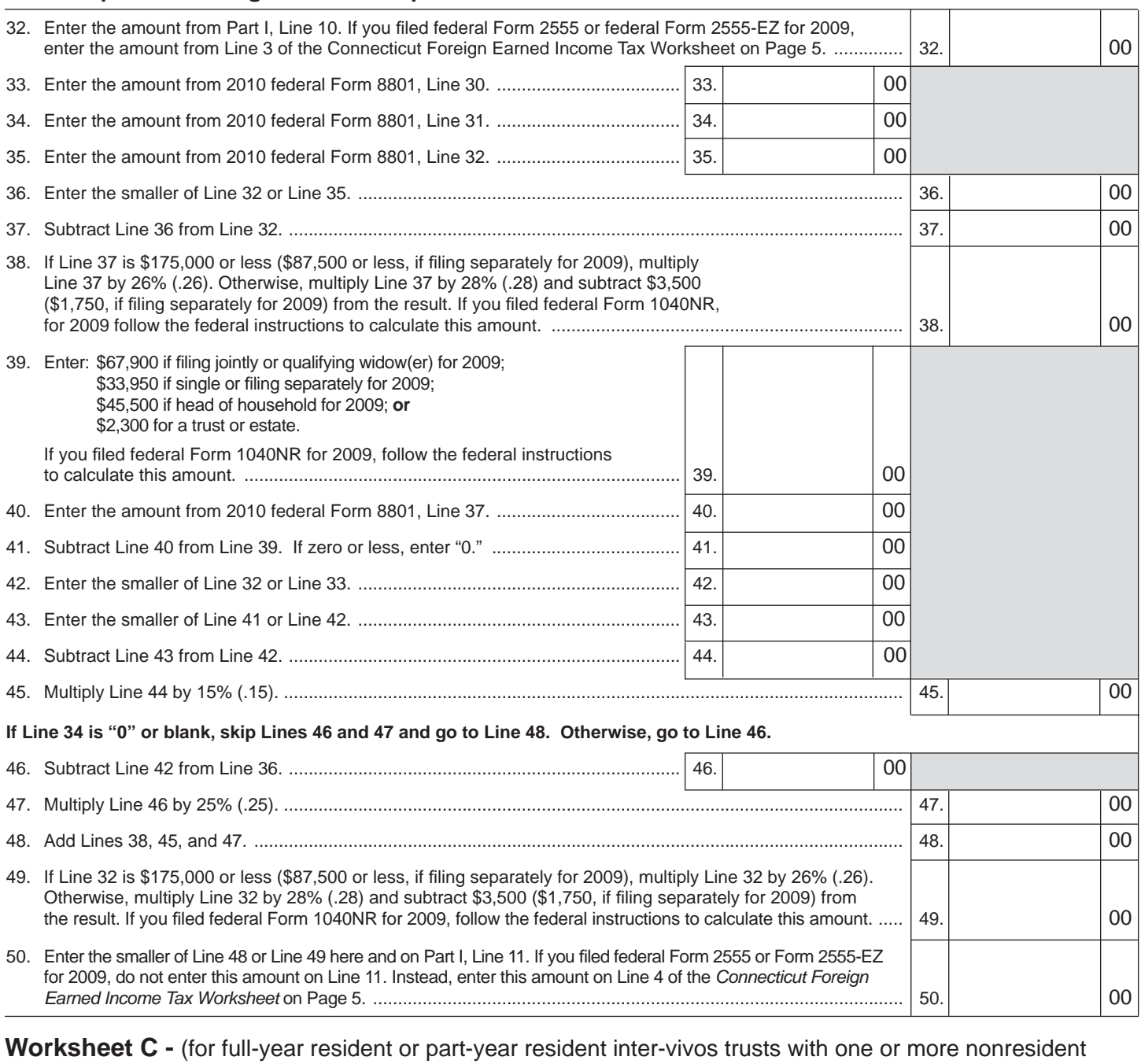

noncontingent beneficiaries only)

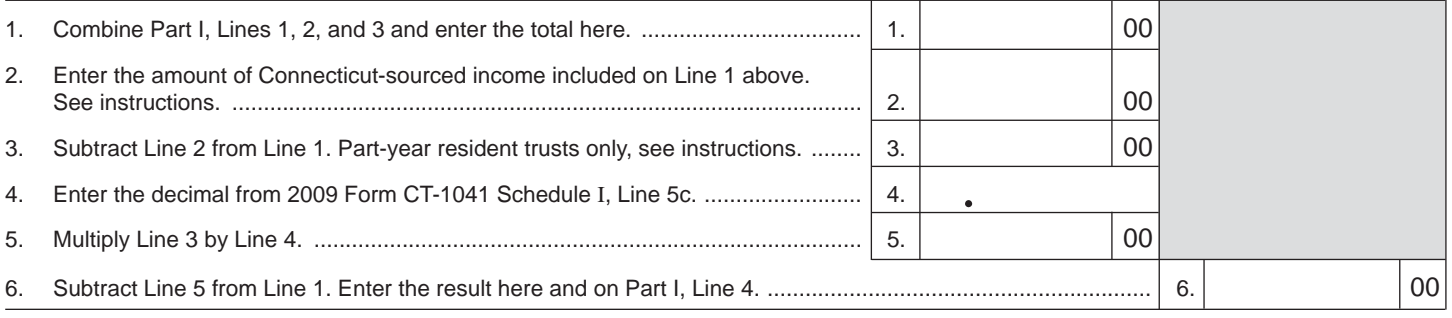

## **Form CT-8801 Instructions**

### **General Information**

#### **Filing Status**

Filing jointly includes filing jointly for federal and Connecticut and filing jointly for Connecticut only. Likewise, filing separately includes filing separately for federal and Connecticut and filing separately for Connecticut only.

#### **How the Credit for Prior Year Minimum Tax Is Calculated**

Your credit for 2010 is calculated by subtracting the part of your 2009 Connecticut alternative minimum tax attributable to adjustments and items of tax preferences (such as exclusion items) specified in IRC §53(d) from your net Connecticut alternative minimum tax paid in 2009 and adding the result to the amount of credit carried forward from the prior year.

*Exclusion items* are your federal alternative minimum tax adjustments and preferences for the standard deduction, itemized deductions (including any investment interest expense reported on federal Schedule E), the deduction for charitable contributions of appreciated property, certain tax-exempt interest, and depletion.

For more information, see the instructions for federal Form 8801, Credit for Prior Year Minimum Tax - Individuals, Estates, and Trusts.

#### **How the Credit May Be Used**

You may be able to reduce your regular Connecticut income tax liability by the amount of your credit. Your credit for 2010 is limited to the amount that your regular Connecticut income tax for 2010, less the credit allowed for income tax paid to a qualifying jurisdiction(s) and allowable income tax credits from **Schedule CT-IT Credit**, *Income Tax Credit Summary*, exceeds your Connecticut alternative minimum tax for 2010, less the credit allowed for alternative minimum tax paid to a qualifying jurisdiction(s).

#### **The Unused Portion of the Credit**

Any unused portion of the credit may be carried forward to reduce your regular Connecticut income tax in future years. You may carry the credit forward until it is completely used. If you are entitled to any additional credit in a subsequent year, you may add that credit to any balance being carried forward.

### **General Instructions**

Complete your 2010 federal Form 8801 before you complete Form CT-8801.

If you were liable for Connecticut alternative minimum tax in 2009, you must complete all applicable parts of this form including Worksheets A, B, and C.

If you were **not** liable for Connecticut alternative minimum tax in 2009, but you are claiming a credit carryforward, skip Lines 1 through 25. Enter on Line 26 the amount from your 2009 Form CT-8801, Line 31.

#### **Individuals**

Enter in the space provided at the top of the form your name and Social Security Number (SSN) as it appears on your Connecticut income tax return. If you filed a joint return, also enter your spouse's name and SSN.

#### **Trusts and Estates**

Enter in the space provided at the top of the form the name of the trust or estate and the name of the fiduciary as it appears on **Form CT-1041**, *Connecticut Income Tax Return for Trusts and*  **Estates. Also, enter the Federal Employer Identification Number** (FEIN) of the trust or estate.

#### **Line Instructions**

#### **Part I**

#### **Line 4**

Only full-year resident or part-year resident inter-vivos trusts with one or more nonresident noncontingent beneficiaries must complete Worksheet C. All other trusts, complete Line 4 and skip Worksheet C.

#### **Line 9**

If under age 24 at the end of 2009, follow the instructions for Line 9 of the 2010 federal Form 8801 to determine the amount to enter on this line.

#### **Line 10**

If you filed federal Form 1040NR for 2009 and had a net gain on the disposition of U.S. real property interests, Line 10 cannot be less than the smaller of that net gain or Line 4.

#### **Line 11**

If you claimed the foreign earned income exclusion or the housing exclusion on federal Form 2555 or Form 2555-EZ for 2009, you must use the *Connecticut Foreign Earned Income Tax Worksheet – Line 11* on Page 5 to compute the amount to enter on Line 11.

#### **Line 15: Apportionment Factor**

#### **Resident Individuals**

If you were a Connecticut resident for all of 2009, enter 1.0000.

#### **Nonresident and Part-Year Resident Individuals**

Recalculate the apportionment factor from your 2009 **Form CT-6251**, *Connecticut Alternative Minimum Tax Return – Individuals*, Line 18, only taking into account exclusion items, Section 1250 gains, items of adjustment, and any other items that are not deferral items.

#### **Nonresident Estates and Nonresident and Part-Year Resident Trusts**

Recalculate the apportionment factor from your 2009 **Form CT-1041 Schedule I**, *Connecticut Alternative Minimum Tax Computation of Trusts or Estates*, Line 18, only taking into account exclusion items, Section 1250 gains, items of adjustment, and any other items that are not deferral items.

#### **Part II**

#### **Line 19: Credit for Minimum Tax Paid to Qualifying Jurisdictions**

#### **Residents and Part-Year Resident Individuals**

Recalculate the amount of credit against your net Connecticut minimum tax liability for alternative minimum tax paid to a qualifying jurisdiction reported on your 2009 Form CT-6251, Line 22, only taking into account exclusion items, Section 1250 gains, items of adjustment, and any other items that are not deferral items.

#### **Resident Trusts and Estates and Part-Year Resident Trusts**

Recalculate the amount of credit against your net Connecticut minimum tax liability for alternative minimum tax paid to a qualifying jurisdiction reported on your 2009 Form CT-1041 Schedule I, Line 22, only taking into account exclusion items, Section 1250 gains, items of adjustment, and any other items that are not deferral items.

#### **Line 27: 2010 Connecticut Regular Income Tax Minus Allowable Credits**

#### **Resident Individuals**

Subtract the amount, if any, on your 2010 Schedule CT-IT Credit, Part I, Lines 2, 4, 6, and 8, Column D, from the amount on your 2010 Form CT-1040, Line 8.

### **Nonresident and Part-Year Resident Individuals**

Subtract the amount, if any, on your 2010 Schedule CT-IT Credit, Part I, Lines 2, 4, 6, and 8, Column D, from your 2010 Form CT-1040NR/PY, Line 12.

#### **Resident Trusts and Estates, Part-Year Resident Trusts, and Nonresident Trusts and Estates**

Subtract the amount, if any, on your 2010 Schedule CT-IT Credit, Part I, Lines 2, 4, 6, and 8, Column D, from your 2010 Form CT-1041, Line 5.

#### **Line 28: 2010 Connecticut Alternative Minimum Tax Minus Allowable Credits**

To claim a credit for prior years' alternative minimum tax, you **must** complete 2010 Form CT-6251 or 2010 Form CT-1041 Schedule I, even if you do not have a federal alternative minimum tax and are not required to file Form CT-6251 or Form CT-1041 Schedule I.

#### **Resident Individuals and Part-Year Resident Individuals**

Subtract the amount on your 2010 Form CT-6251, Line 22, from the amount on your 2010 Form CT-6251, Line 19, and enter the difference.

#### **Nonresident Individuals**

Enter the amount from your 2010 Form CT-6251, Line 19.

#### **Resident Trusts and Estates and Part-Year Resident Trusts**

Subtract the amount on your 2010 Form CT-1041, Schedule I, Line 22, from the amount on your 2010 Form CT-1041 Schedule I, Line 19, and enter the difference.

#### **Nonresident Trusts and Estates**

Enter the amount from your 2010 Form CT-1041, Schedule I, Line 19.

#### **Line 30: 2010 Adjusted Net Connecticut Minimum Tax Credit Resident Individuals**

Enter here and on your 2010 Schedule CT-IT Credit, Part I, Line 10, Column D, the lesser of Form CT-8801, Line 26 or Line 29, or your 2010 Form CT-1040, Line 12.

#### **Nonresident and Part-Year Resident Individuals**

Enter here and on your 2010 Schedule CT-IT Credit, Part I, Line 10, Column D, the lesser of Form CT-8801, Line 26 or Line 29, or your 2010 Form CT-1040NR/PY, Line 14.

#### **Trusts and Estates**

Enter here and on your 2010 Schedule CT-IT Credit, Part I, Line 10, Column D, the lesser of Form CT-8801, Line 26 or Line 29, or your 2010 Form CT-1041, Line 7.

### **Worksheet C**

#### **Line 2**

Recalculate your 2009 Form CT-1041 Schedule I, Line 5a, to exclude any items of deferral.

### **Line 3**

#### **Part-Year Resident Trusts Only**

Enter the amount from Worksheet C, Line 1, from non-Connecticut sources during the residency portion of the taxable year.

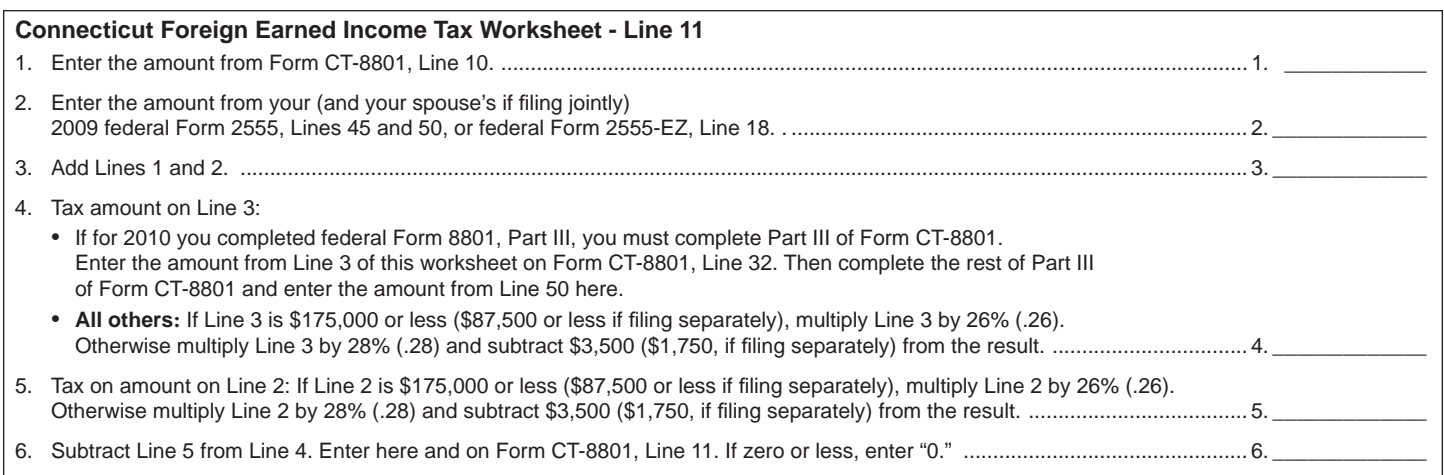